#### **BAB IV**

#### **HASIL PENELITIAN DAN PEMBAHASAN**

#### **A. Deskripsi Data Hasil Penelitian**

Berdasarkan penelitian yang telah dilakukan, diperoleh data hasil penelitian. Data ini kemudian dianalisis untuk mendapatkan kesimpulan dari hasil penelitian. Untuk mengetahui nama sebagai pengganti kode, lihat lampiran 1, 2 dan 3. Adapun hal-hal yang dianalisis adalah sebagai berikut.

### **1. Analisis Data Awal**

a. Uji Normalitas

Uji normalitas digunakan untuk menentukan statistik yang akan digunakan dalam mengolah data, yang paling penting adalah untuk menentukan penggunaan statistik parametrik atau non parametrik. Uji normalitas dilakukan dengan uji *chi-kuadrat* dengan menggunakan nilai matematika semester gasal*.* 

Uji Normalitas, digunakan untuk mengetahui kelas XI IPA 4 dan XI IPA 5 yang diperoleh dari nilai matematika semester gasal kelas XI IPA tahun pelajaran 2010/2011 berdistribusi normal atau tidak. Uji normalitas menggunakan uji *chi-kuadrat.* Hipotesis yang digunakan untuk uji nomalitas:

 $H<sub>o</sub> = data berdistributionsi normal$ 

 $H<sub>a</sub> =$  data tidak berdistribusi normal

Rumus *chi-kuadrat*:

$$
\chi^2 = \sum_{i=1}^k \frac{(O_i - E_i)^2}{E_i}
$$

Keterangan:

 $\chi^2$  = harga *chi-kuadrat* 

 $O_i$  = frekuensi hasil pengamatan

 $E_i$  = frekuensi yang diharapkan

Kriteria pengujian: tolak H<sub>o</sub> jika  $\chi^2 \geq \chi^2$  (1-α)(k-1),  $\alpha$  = taraf nyata untuk diuji  $(5 \%)$  dan dk= (k-1).

# 1) Uji normalitas pada kelas XI IPA 4

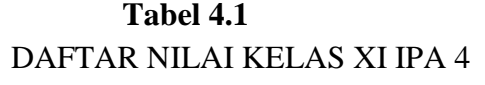

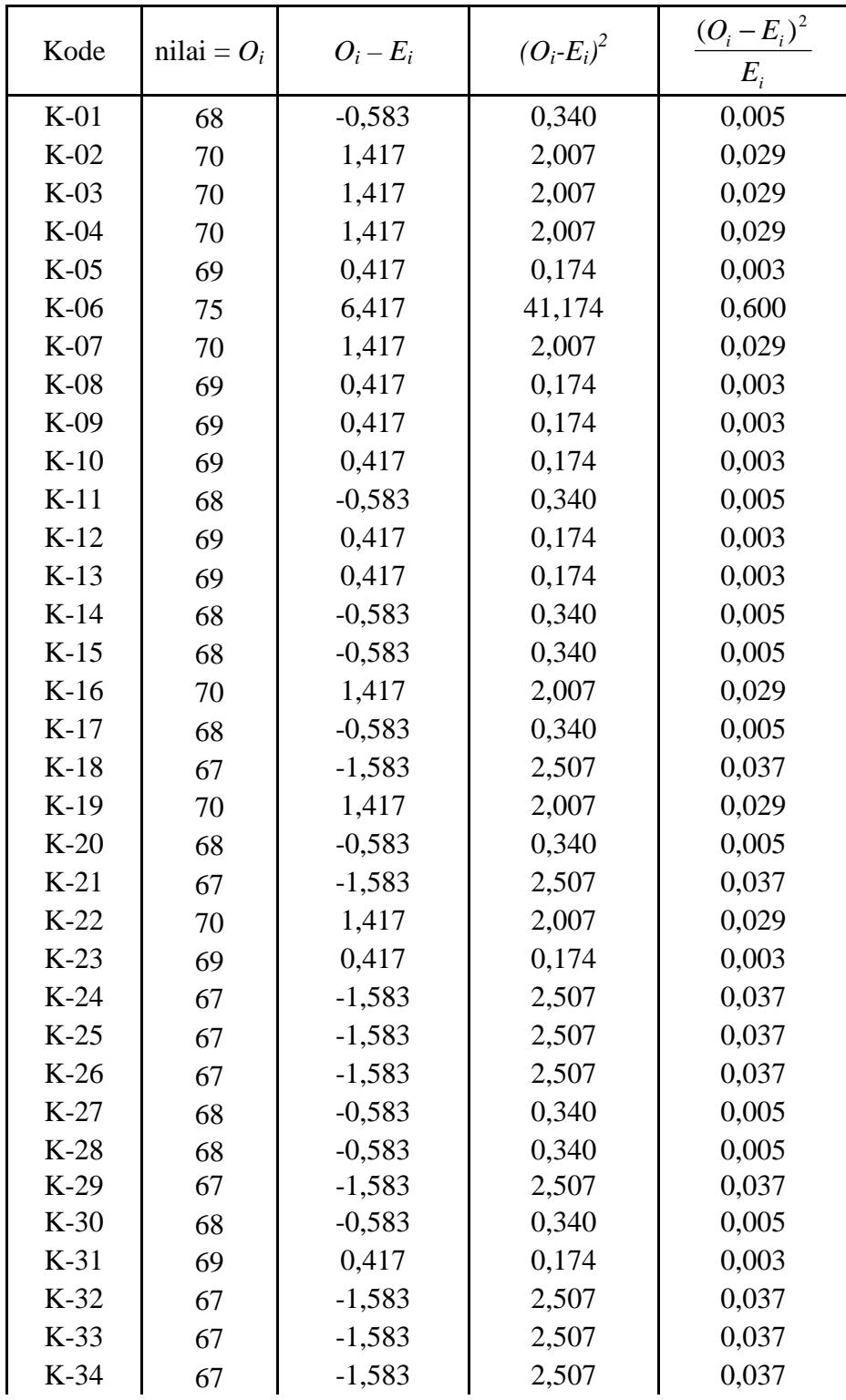

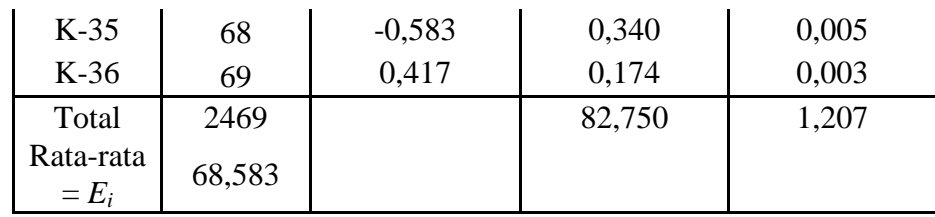

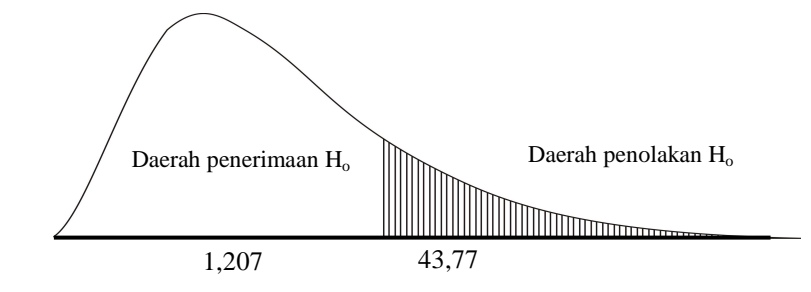

**Gambar 4.1. Grafik Penerimaan dan Penolakan H<sup>o</sup>**

Berdasarkan perhitungan uji normalitas menggunakan uji *chi-kuadrat* diperoleh  $\chi^2_{\text{hitung}} = 1,207$  dengan menggunakan signifikan  $\alpha = 5\%$  dan dk =  $(36-1)=35$  diperoleh  $\chi^2_{(0.95)(35)} = 43,77$ . Dengan demikian  $\chi^2_{\text{hitung}} < \chi^2_{\text{table}}$ sehingga H<sub>o</sub> diterima. Hal ini berarti data hasil belajar pada kelas XI IPA 4 berdistribusi normal.

2) Uji normalitas pada kelas XI IPA 5

**Tabel 4.2** DAFTAR NILAI KELAS XI IPA 5

| Kode   | nilai = $O_i$ | $O_i - E_i$ | $(O_i-E_i)^2$ | $(Q_i - E_i)^2$<br>$E_i$ |
|--------|---------------|-------------|---------------|--------------------------|
| $E-01$ | 70            | 1,882       | 3,543         | 0,052                    |
| $E-02$ | 67            | $-1,118$    | 1,249         | 0.018                    |
| $E-03$ | 67            | $-1,118$    | 1,249         | 0,018                    |
| $E-04$ | 67            | $-1,118$    | 1,249         | 0,018                    |
| $E-05$ | 75            | 6,882       | 47,367        | 0,695                    |
| $E-06$ | 68            | $-0,118$    | 0,014         | 0,000                    |
| $E-07$ | 67            | $-1,118$    | 1,249         | 0,018                    |
| $E-08$ | 73            | 4,882       | 23,837        | 0,350                    |
| $E-09$ | 68            | $-0.118$    | 0.014         | 0.000                    |
| $E-10$ | 67            | $-1,118$    | 1,249         | 0,018                    |
| $E-11$ | 67            | $-1,118$    | 1,249         | 0,018                    |
| $E-12$ | 70            | 1,882       | 3,543         | 0.052                    |

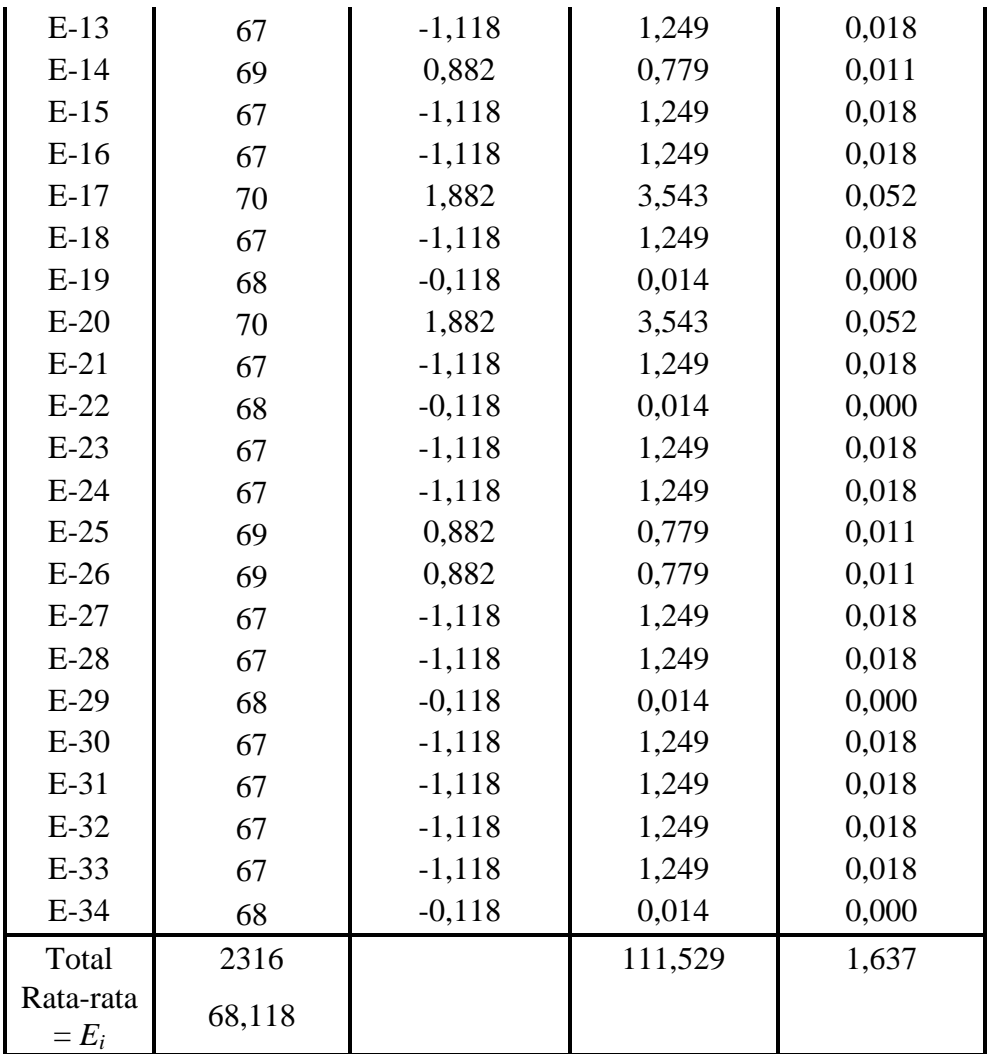

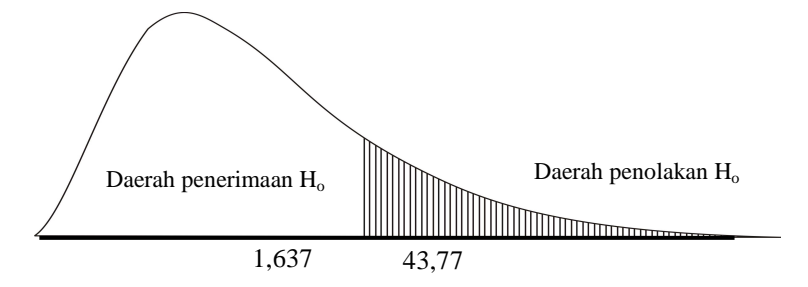

### **Gambar 4.2. Grafik Penerimaan dan Penolakan H<sup>o</sup>**

Perhitungan uji normalitas menggunakan uji *chi-kuadrat* diperoleh  $\chi^2_{\text{hitung}} = 1$ , 637 dengan menggunakan signifikan  $\alpha = 5\%$  dan dk = (34-1)= 33 diperoleh  $\chi^2_{(0.95)(33)} = 43,77$ . Dengan demikian  $\chi^2_{hitung} < \chi^2_{table}$  sehingga H<sub>o</sub> diterima. Hal ini berarti data hasil belajar pada kelas kelas XI IPA 5 berdistribusi normal.

### b. Uji Homogenitas

Uji Homogenitas digunakan untuk mengetahui apakah data yang diperoleh dari nilai matematika semester gasal tahun pelajaran 2010/2011 pada kelas XI IPA 4 dan kelas XI IPA 5 mempunyai varians yang sama (homogen) atau tidak. Berdasarkan tabel perhitungan kelas XI IPA 4 dan kelas XI IPA 5, untuk menguji homogenitas dengan uji *Bartlett* yaitu sebagai berikut.

 $H<sub>o</sub>$  = variansi kedua kelas homogen

 $H<sub>a</sub>$  = variansi kedua kelas tidak homogen

$$
s^{2} = \frac{\sum (n_{i} - 1)s_{i}^{2}}{\sum (n_{i} - 1)}, \qquad B = (log s^{2})\sum (n_{i} - 1)
$$
  

$$
\chi^{2} = (ln 10) [B - \sum (n_{i} - 1) log s^{2}]
$$

Keterangan:

 $s^2$  = varians gabungan

*ni* = banyak data ke i

 $\chi^2$  = uji *Bartlett* 

Kriteria pengujian tolak H<sub>o</sub> jika  $\chi^2 \geq \chi^2$  (1-α),(k-1), peluang 1–α, dan dk = k – 1. 1) Kelas XI IPA 4

$$
n = 36
$$
  
\n
$$
s_1^2 = \frac{\sum (O_i - E_i)^2}{n - 1}
$$
  
\n
$$
s_1^2 = \frac{82{,}75}{35}
$$
  
\n
$$
s_1^2 = 2{,}364
$$

2) Kelas XI IPA 5

*n* = 34

$$
s_2^2 = \frac{\sum (O_i - E_i)^2}{n - 1}
$$
  

$$
s_2^2 = \frac{111,529}{33}
$$
  

$$
s_2^2 = 3,380
$$

| No     | Sampel | $n_i - 1$ |       | $Log S_i^2$ | $(ni-1)log S_i^2$ |
|--------|--------|-----------|-------|-------------|-------------------|
|        |        | 35        | 2,364 | 0,373       | 13,055            |
|        |        | 33        | 3,380 | 0,529       | 17,457            |
| Jumlah |        | 68        |       |             | 30,512            |

**TABEL 4.3** PERHITUNGAN UJI *BARTLETT*

Berdasarkan tabel di atas dapat dicari:

$$
s^{2} = \frac{\sum (n_{i} - 1)s_{i}^{2}}{\sum (n_{i} - 1)}
$$
  
\n
$$
s^{2} = \frac{35(2,364) + 33(3,380)}{68}
$$
  
\n
$$
s^{2} = \frac{82,74 + 111,54}{68}
$$
  
\n
$$
s^{2} = 2,857
$$
  
\n
$$
B = (\log s^{2})\sum (n_{i} - 1)
$$
  
\n
$$
B = (\log 2,857)(68)
$$
  
\n
$$
B = 31,002
$$
  
\n
$$
\chi^{2} = (\ln 10) [B - \sum (n_{i} - 1) \log s^{2}]
$$
  
\n
$$
\chi^{2} = (2,303) (31,002 - 30,512)
$$
  
\n
$$
\chi^{2} = 1,128
$$

Dari tabel *chi-kuadrat* dengan dk = 2-1 = 1, didapat  $\chi^2_{(0.95)(1)} = 3,84$ . Ternyata  $\chi^2 \leq \chi^2_{(0,95)(1)}$  sehingga H<sub>o</sub> diterima.

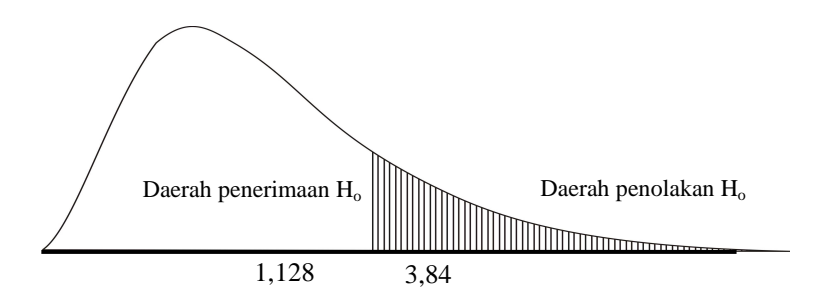

**Gambar 4.3. Grafik Penerimaan dan Penolakan H<sup>o</sup>**

Dengan demikian kedua kelas tersebut mempunyai varians yang sama (homogen).

### c. Uji Kesamaan Dua Rata-Rata

Uji kesamaan rata-rata pada tahap awal digunakan untuk menguji apakah ada kesamaan rata-rata antara kelas eksperimen dan kelas kontrol.

 $H_0: \mu_1 = \mu_2$ 

 $H_a: \mu_1 \neq \mu_2$ 

dengan:

- $\mu_1$  = rata-rata hasil belajar peserta didik kelas XI IPA yang diajar dengan pemberian *reward* melalui metode *trade a-problem*.
- $\mu_2$  = rata-rata hasil belajar peserta didik kelas XI IPA yang diajar melalui metode ekspositori.

Jika varians kedua kelas sama  $(\sigma_1^2 = \sigma_2^2)$ 2  $\sigma_1^2 = \sigma_2^2$ ), rumus yang digunakan adalah:

$$
t = \frac{\overline{x_1} - \overline{x_2}}{s\sqrt{\frac{1}{n_1} + \frac{1}{n_2}}}
$$

dengan:

$$
s^{2} = \frac{(n_{1} - 1)s_{1}^{2} + (n_{2} - 1)s_{2}^{2}}{n_{1} + n_{2} - 2}
$$

Keterangan:

 $x_1$ : skor rata-rata dari kelompok eksperimen

 $x_2$ : skor rata-rata dari kelompok kontrol.

*n1* : banyaknya subyek kelompok eksperimen

*n2* : banyaknya subyek kelompok kontrol

2  $s_1^2$ : varians kelompok eksperimen

2  $s_2^2$ : varians kelompok kontrol

 $s^2$ *s* : varians gabungan

Kriteria pengujian: H<sub>o</sub> diterima jika  $-t_{\text{table}} < t_{\text{hitune}} < t_{\text{table}}$  dengan  $dk = n_1 + n_2 - 2$  dan peluang  $(1 - \frac{\alpha}{2})$  $(1 - \frac{\alpha}{2})$  dan H<sub>o</sub> ditolak untuk harga *t* lainnya.

Jika varians kedua kelas berbeda  $(\sigma_1^2 \neq \sigma_2^2)$ 2  $\sigma_1^2 \neq \sigma_2^2$ ), rumus yang digunakan:

$$
t' = \frac{\overline{x_1} - \overline{x_2}}{\sqrt{\left(\frac{s_1^2}{n_1}\right) + \left(\frac{s_2^2}{n_2}\right)}}
$$

Keterangan:

 $x_1$ : skor rata-rata dari kelompok eksperimen

 $x_2$ : skor rata-rata dari kelompok kontrol.

*n1* : banyaknya subyek kelompok eksperimen

*n2* : banyaknya subyek kelompok kontrol

2  $s_1^2$ : varians kelompok eksperimen

2  $s_2^2$ : varians kelompok kontrol

Hipotesis yang digunakan adalah:

 $H_o: \mu_1 = \mu_2$ 

 $H_a: \mu_1 \neq \mu_2$ 

Kriteria pengujian adalah  $-t_{\text{table}} < t_{\text{hitung}} < t_{\text{table}}$  dengan  $dk = n_1 + n_2 - 2$ , dan peluang  $(1-\frac{\alpha}{2})$ 2  $(1 - \frac{\alpha}{2})$  dan H<sub>o</sub> ditolak untuk harga *t* lainnya.

Menurut perhitungan data awal atau nilai awal menunjukkan bahwa hasil perhitungan pada kemampuan awal kelas eksperimen diperoleh rata-rata 68,117 dengan  $n_1 = 34$  dan  $s^2$  adalah 3,38, sedangkan untuk kelas kontrol diperoleh rata-rata 68,583 dengan  $n_2 = 36$  dan  $s^2$  adalah 2,364.

Karena varians kedua kelas sama  $(\sigma_1^2 = \sigma_2^2)$ 2  $\sigma_1^2 = \sigma_2^2$ ), rumus yang digunakan adalah:*.* 

$$
t = \frac{\overline{x_1} - \overline{x_2}}{s\sqrt{\frac{1}{n_1} + \frac{1}{n_2}}}
$$

dengan:

 $\overline{a}$ 

$$
s^{2} = \frac{(n_{1}-1)s_{1}^{2} + (n_{2}-1)s_{2}^{2}}{n_{1} + n_{2} - 2}
$$
\n
$$
s^{2} = \frac{(34-1)(3,38) + (36-1)(2,364)}{34 + 36 - 2}
$$
\n
$$
s^{2} = \frac{(33)(3,38) + (35)(2,364)}{68}
$$
\n
$$
s^{2} = \frac{(111,54) + (82,74)}{68}
$$
\n
$$
s^{2} = 2,857
$$
\n
$$
s = 1,69, \text{ maka}
$$
\n
$$
t = \frac{\overline{X}_{1} - \overline{X}_{2}}{S\sqrt{\frac{1}{n_{1}} + \frac{1}{n_{2}}}}
$$
\n
$$
t = \frac{68,583 - 68,117}{(1,69)\sqrt{\frac{1}{34} + \frac{1}{36}}}
$$
\n
$$
t = 1,154
$$
\nDacrah penolakan Ho  
\nDaerah penolakan Ho

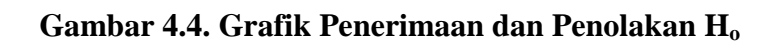

-1,99 1,154 1,99

Dari hasil perhitungan *t*-test diperoleh  $t_{hitung} = 1,154$  dikonsultasikan dengan  $t_{\text{table}}$  pada  $\frac{\alpha}{2}$  $\frac{\alpha}{2}$  = 0,025 *dk* = (*n*<sub>1</sub> + *n*<sub>2</sub> – 2) = 36+34 -2= 68 diperoleh  $t_{(0,975)(68)}$  = 1,99. Hal ini menunjukkan bahwa  $-t_{\text{label}} < t_{\text{fitung}} < t_{\text{label}}$  sehingga H<sub>o</sub> diterima dan Ha ditolak. Artinya antara kelas eksperimen dan kelas kontrol memiliki rata-rata yang sama atau sama secara signifikan.

### 2. Analisis Uji Coba Instrumen Tes

Uji coba instrumen tes ini digunakan pada kelas XI IPA3. Data ini digunakan untuk mengetahui validitas, tingkat kesukaran, daya beda dan reliabelitas soal tes. Di bawah ini merupakan perhitungan butir soal nomor 1a. Adapun perhitungan butir soal yang lain dapat dilihat di lampiran 8.

a. Validitas soal

### **TABEL 4.4**

#### Perhitungan Validitas Soal Nomor 1a

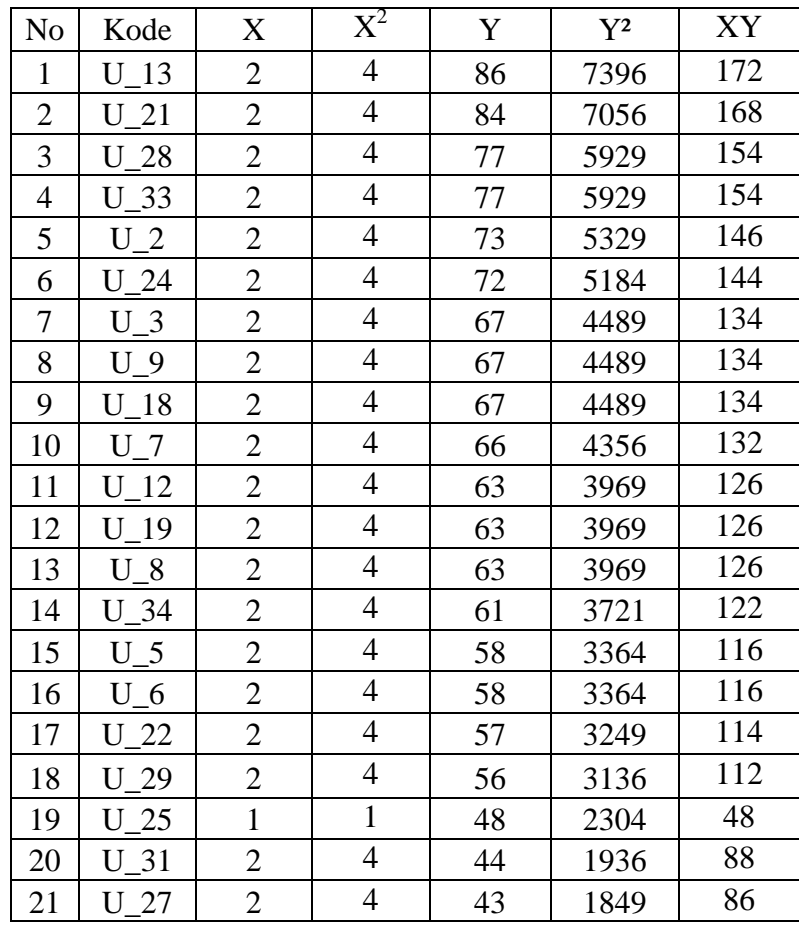

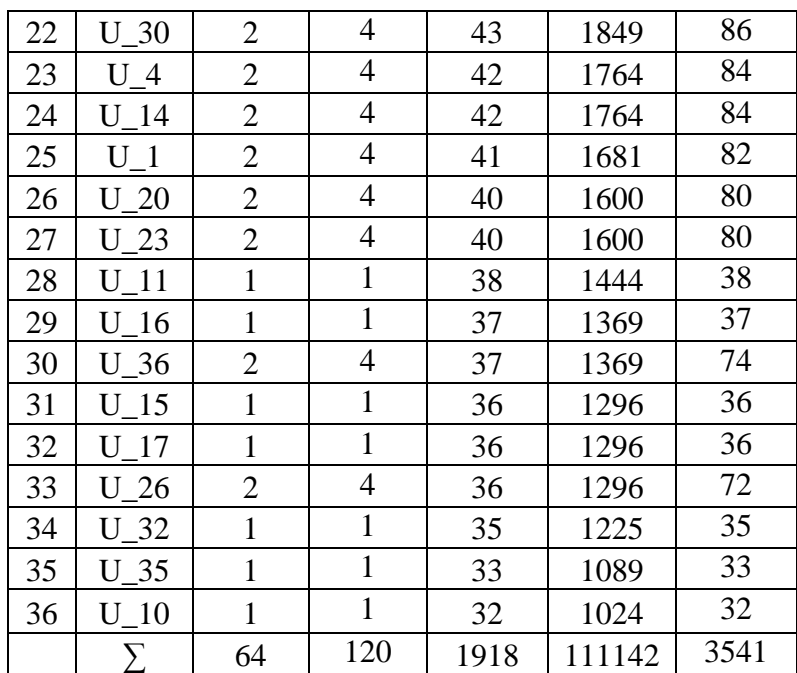

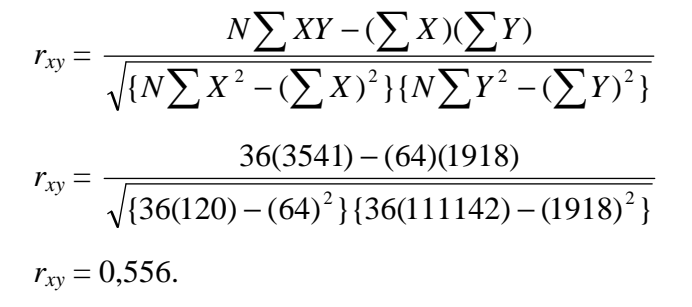

Untuk *rtabel* = 0,329, sehingga *rxy > rtabel* maka untuk butir soal nomor 1a valid. Adapun butir soal yang lain yang valid yaitu soal nomor 1b, 2a, 2b, 2c, 3a, 3b, 4a, 4b, 4c, 5, 6, 7, 8, 9, dan 10. Jadi semua soal valid.

Prosentasi Hasil Uji Validitas

| N0 | <b>No. Soal</b>                  | Jumlah | <b>Prosentase</b> | Kriteria |
|----|----------------------------------|--------|-------------------|----------|
|    | 1a, 1b, 2a, 2b, 2c, 3a, 3b,   16 |        | 100%              | Valid    |
|    | 4a, 4b, 4c, 5, 6, 7, 8, 9, 10    |        |                   |          |
|    |                                  |        |                   |          |

### b. Reliabilitas soal

Perhitungan Varians Soal Nomor 1a

| <b>No</b>                                                                                                    | Kode                                                                                                    |                |                                                                                                    |
|----------------------------------------------------------------------------------------------------|----------------------------------------------------------------------------------------------------|----------------|----------------------------------------------------------------------------------------------------|
| $\overline{1}$                                                                                                    | $\mathbf{U}_{\cdot}$<br>$\overline{13}$                                                                                                    |                |                                                                                                    |
|                                                                                                    | $\frac{\overline{U}}{\overline{U}}$                                                                                                    |                |                                                                                                    |
|                                                                                                    |                                                                                                    |                |                                                                                                    |
|                                                                                                    |                                                                                                    |                |                                                                                                    |
|                                                                                                    |                                                                                                    |                |                                                                                                    |
| $\frac{2}{3}$ $\frac{3}{4}$ $\frac{4}{5}$ $\frac{5}{6}$ $\frac{6}{7}$ $\frac{7}{8}$ $\frac{8}{9}$                                                                               | $U_21U_28U_33U_24U_3$                                                                                                    |                | $\frac{1}{2}$ $\frac{1}{4}$ $\frac{4}{4}$ $\frac{4}{4}$ $\frac{4}{4}$ $\frac{4}{4}$ $\frac{4}{4}$ $\frac{4}{4}$ $\frac{4}{4}$ $\frac{4}{4}$ $\frac{4}{4}$ $\frac{4}{4}$ $\frac{4}{4}$ $\frac{4}{4}$ $\frac{4}{4}$ $\frac{4}{4}$ $\frac{4}{4}$ $\frac{4}{4}$ |
|                                                                                                    | $\begin{array}{r l} \hline \hline U_3 \\ \hline U_2 \\ \hline U_1 \\ \hline U_2 \\ \hline U_3 \\ \hline U_4 \\ \hline U_5 \\ \hline U_6 \\ \hline U_2 \\ \hline U_2 \\ \hline U_2 \\ \hline U_2 \\ \hline U_3 \\ \hline U_2 \\ \hline U_3 \\ \hline U_2 \\ \hline U_3 \\ \hline U_3 \\ \hline U_2 \\ \hline U_3 \\ \hline U_3 \\ \hline U_3 \\ \hline U_3 \\ \hline U_3 \\ \hline U_3 \\ \hline U_3 \\ \hline U_3 \\ \hline U_3 \\ \hline U_3 \\ \hline U_$ |                |                                                                                                    |
|                                                                                                    |                                                                                                    |                |                                                                                                    |
|                                                                                                    |                                                                                                    |                |                                                                                                    |
| $\frac{10}{11}$ $\frac{12}{13}$ $\frac{13}{14}$ $\frac{15}{16}$ $\frac{17}{18}$ $\frac{18}{20}$ $\frac{21}{21}$ $\frac{22}{22}$ $\frac{23}{25}$ $\frac{26}{27}$ $\frac{27}{28}$ |                                                                                                    |                |                                                                                                    |
|                                                                                                    |                                                                                                    |                |                                                                                                    |
|                                                                                                    |                                                                                                    |                |                                                                                                    |
|                                                                                                    |                                                                                                    |                |                                                                                                    |
|                                                                                                    |                                                                                                    |                |                                                                                                    |
|                                                                                                    |                                                                                                    |                |                                                                                                    |
|                                                                                                    |                                                                                                    |                |                                                                                                    |
|                                                                                                    |                                                                                                    |                |                                                                                                    |
|                                                                                                    |                                                                                                    |                |                                                                                                    |
|                                                                                                    |                                                                                                    |                |                                                                                                    |
|                                                                                                    |                                                                                                    |                |                                                                                                    |
|                                                                                                    |                                                                                                    |                |                                                                                                    |
|                                                                                                    |                                                                                                    |                |                                                                                                    |
|                                                                                                    | $\overline{A}$<br>$\overline{U}$                                                                                                    |                |                                                                                                    |
|                                                                                                    | $\overline{\mathrm{U}}$<br>$\frac{1}{14}$                                                                                                    |                |                                                                                                    |
|                                                                                                    | $\overline{U}$<br>$\overline{1}$                                                                                                    |                |                                                                                                    |
|                                                                                                    | $\overline{\mathrm{U}}$<br>$\overline{20}$                                                                                                    |                |                                                                                                    |
|                                                                                                    | $\overline{23}$                                                                                                    |                |                                                                                                    |
|                                                                                                    |                                                                                                    |                |                                                                                                    |
|                                                                                                    | $\frac{\overline{U}}{\overline{U}}$ $\frac{\overline{U}}{\overline{U}}$<br>$\frac{11}{16}$                                                                                                    |                |                                                                                                    |
| $\overline{30}$                                                                                                    | $\overline{36}$                                                                                                    | $\overline{2}$ | $\overline{4}$                                                                                                    |
| 31                                                                                                    | U<br>15                                                                                                    | 1              | 1                                                                                                    |
| 32                                                                                                    | U<br>17                                                                                                    | 1              | 1                                                                                                    |
| 33                                                                                                    | U<br>26                                                                                                    | 2              | $\overline{4}$                                                                                                    |
| 34                                                                                                    | U<br>32                                                                                                    | 1              | $\mathbf{1}$                                                                                                    |
| 35                                                                                                    | 35<br>U                                                                                                    | 1              | 1                                                                                                    |
| 36                                                                                                    | U<br>10                                                                                                    |                | $\mathbf{1}$                                                                                                    |
|                                                                                                    | Jumlah                                                                                                    | 64             | 120                                                                                                    |
|                                                                                                    | Rata-rata =                                                                                                    |                |                                                                                                    |
|                                                                                                    | $\overline{X}$                                                                                                    | 1,778          |                                                                                                    |

1) Varians butir soal nomor 1

$$
N = 36
$$
\n
$$
S_i^2 = \frac{\sum X_i^2 - \frac{(\sum X_i)^2}{N}}{N}
$$
\n
$$
S_i^2 = \frac{120 - \frac{(64)^2}{36}}{36}
$$
\n
$$
S_i^2 = \frac{120 - \frac{4096}{36}}{36}
$$
\n
$$
S_i^2 = \frac{6,22}{36}
$$
\n
$$
S_i^2 = 0,173.
$$

Dengan cara yang sama, dapat diketahui nilai dari varians butir soal yang lainnya.

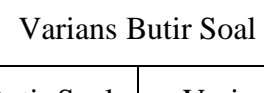

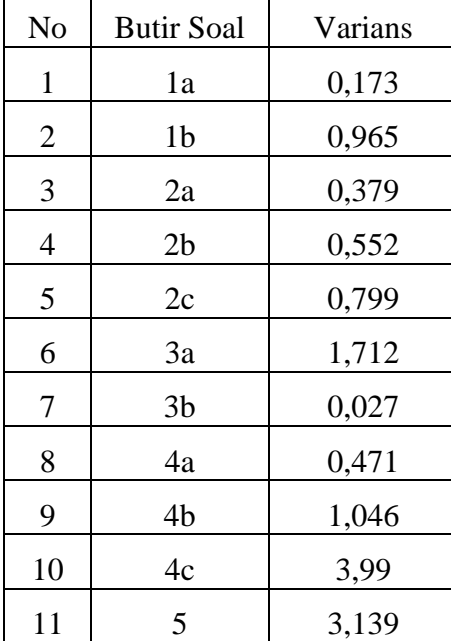

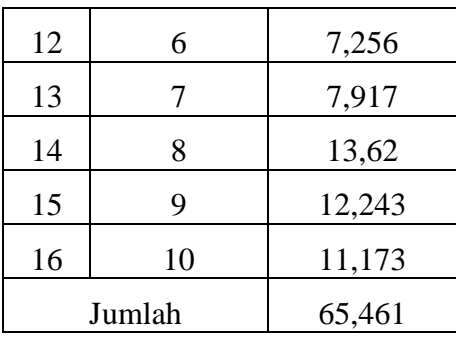

### 2) Varians total

$$
S_t^2 = \frac{\sum_{i=1}^{3} X_i^2 - \frac{(\sum_{i=1}^{3} X_i)^2}{N}}{N}
$$

$$
S_t^2 = \frac{111142 - \frac{(1918)^2}{36}}{36}
$$

$$
S_t^2 = \frac{111142 - \frac{3678724}{36}}{36}
$$

$$
S_t^2 = 248,756.
$$

Berdasarkan perhitungan di atas, dapat dicari reliabilitas soal yaitu sebagai berikut.

$$
r_{11} = \left(\frac{n}{n-1}\right)(1 - \frac{\sum S_1^2}{S_1^2})
$$

$$
r_{11} = \left(\frac{16}{16-1}\right)(1 - \frac{65,461}{248,756})
$$

$$
r_{11} = 0,786.
$$

Nilai *rtabel* = 0,329, sehingga dapat disimpulkan soal-soal tersebut reliabel karena *rhitung > rtabel*.

### c. Tingkat kesukaran soal

Berdasarkan tabel pada validitas soal nomor 1a dapat diketahui:

$$
\Sigma x = 64
$$
  

$$
N = 36
$$
  

$$
S_m = 2
$$
  

$$
P = \frac{\Sigma x}{N.S_m}
$$
  

$$
= \frac{64}{36.2}
$$
  

$$
= \frac{64}{72}
$$
  

$$
= 0,889
$$

Berdasarkan kriteria yang ditentukan maka soal no 1a termasuk soal dengan klasifikasi mudah.

| Tabel 4.8 |  |
|-----------|--|
|-----------|--|

Prosentasi Analisis Tingkat Kesukaran

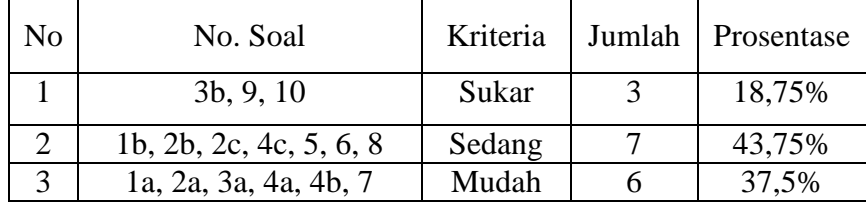

### d. Daya pembeda soal

Langkah awal sebelum mencari daya beda soal dengan membagi dua kelompok. Adapun pembagiannya sebagai berikut.

### **Tabel 4.9**

Perhitungan Daya Pembeda Kelompok Atas

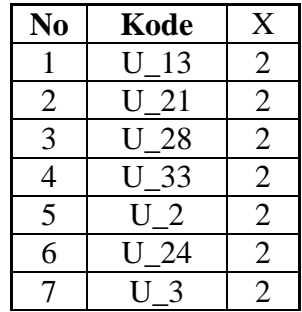

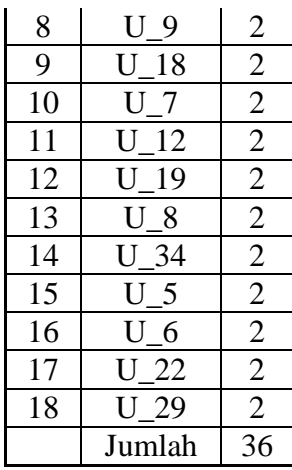

# **Tabel 4. 10**

Perhitungan Daya Pembeda Kelompok Bawah

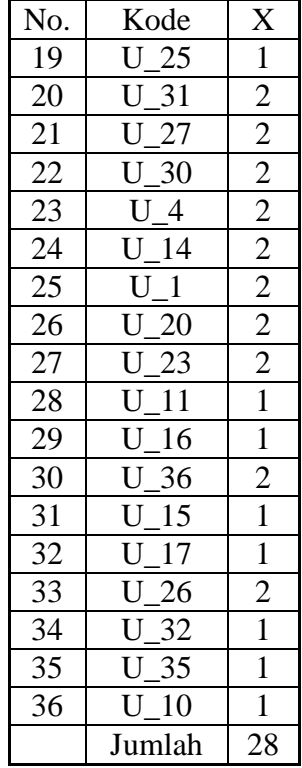

Berdasarkan tabel diatas dapat diketahui

- $\sum A$  = 36
- $\sum B$  = 28
- *m*  $= 2$

$$
n_A = 18
$$
  
\n
$$
n_B = 18
$$
  
\n
$$
P_A = \frac{36}{18.2} = 1
$$
  
\n
$$
P_B = \frac{28}{18.2} = 0,778
$$
  
\n
$$
DB = P_A - P_B
$$
  
\n
$$
= 1 - 0,778
$$
  
\n
$$
= 0,222
$$

Dari perhitungan diatas dapat disimpulkan bahwa daya pembeda butir soal nomor 1 adalah cukup.

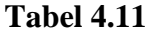

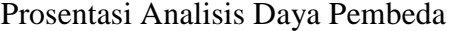

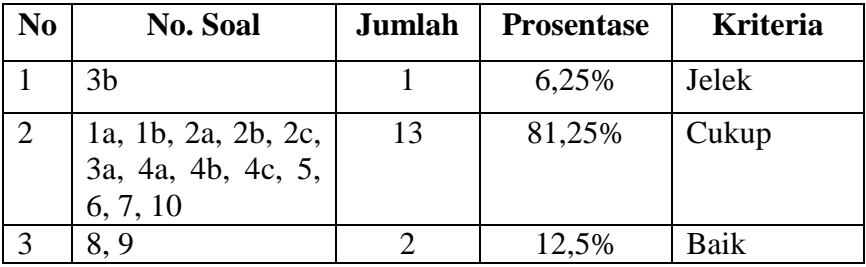

### 3. Uji Hipotesis

a. Uji *t*

Setelah kedua sampel diberi perlakuan yang berbeda, maka dilaksanakan tes akhir. Dari hasil tes akhir ini akan diperoleh data yang digunakan sebagai dasar dalam menguji hipotesis penelitian, yaitu hipotesis diterima atau ditolak. Uji hipotesis ini menggunakan rumus *t* −*test* dengan ketentuan sebagai berikut:

 $H_0: \mu_1 \leq \mu_2$ 

$$
H_a:\mu_1\!>\mu_2
$$

dengan:

 $\mu_1$  = rata-rata hasil belajar peserta didik kelas XI IPA yang diajar dengan pemberian *reward* melalui metode *trade a-problem*.

- $\mu_2$  = rata-rata hasil belajar peserta didik kelas XI IPA yang diajar melalui metode ekspositori.
- 1) Jika varians kedua kelas sama  $(\sigma_1^2 = \sigma_2^2)$ 2  $\sigma_1^2 = \sigma$

Uji perbedaan rata-rata dilakukan dengan menggunakan rumus sebagai berikut.

$$
t = \frac{\overline{x_1} - \overline{x_2}}{s\sqrt{\frac{1}{n_1} + \frac{1}{n_2}}}
$$

dengan:

$$
s^{2} = \frac{(n_{1} - 1)s_{1}^{2} + (n_{2} - 1)s_{2}^{2}}{n_{1} + n_{2} - 2}
$$

Keterangan:

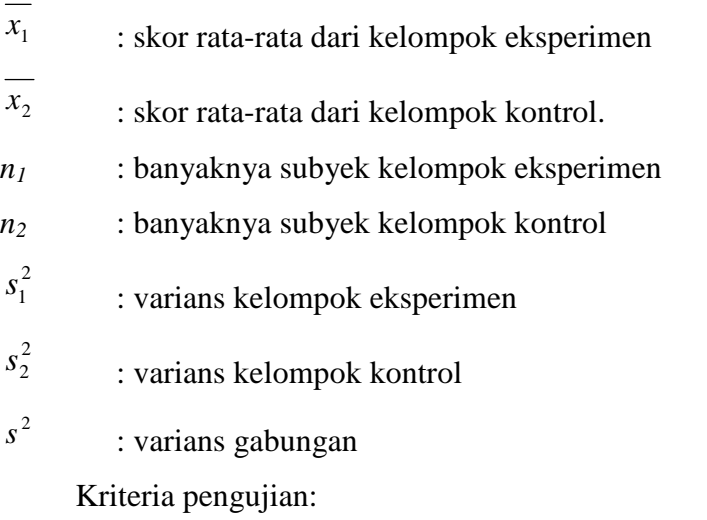

H<sub>o</sub> ditolak jika *t*<sub>*hitung* ≥ *t*<sub>*tabel*</sub> dengan *dk* = *n*<sub>1</sub> + *n*<sub>2</sub> − 2 dan peluang (1 − α)</sub> dan H<sub>o</sub> diterima untuk harga t lainnya.

2) Jika varians kedua kelas berbeda  $(\sigma_1^2 \neq \sigma_2^2)$ 2  $\sigma_1^2 \neq \sigma_2^2$ ), rumus yang digunakan:

$$
t' = \frac{\overline{x_1} - \overline{x_2}}{\sqrt{\left(\frac{s_1^2}{n_1}\right) + \left(\frac{s_2^2}{n_2}\right)}}
$$

Keterangan:

 $x_1$ : skor rata-rata dari kelompok eksperimen

 $x_2$  : skor rata-rata dari kelompok kontrol. *n1* : banyaknya subyek kelompok eksperimen *n2* : banyaknya subyek kelompok kontrol 2  $s_1^2$  : varians kelompok eksperimen 2  $s_2^2$ 

: varians kelompok kontrol

Kriteria pengujian:

 $H_0$  diterima jika:  $1 + w_2$  $\frac{w_1v_1 + w_2v_2}{w_1 + w_2}$  $t' < \frac{w_1 t_1 + w_2 t}{ }$ +  $\langle \frac{w_1 t_1 + w_2 t_2}{\Delta x_1 + w_2 t_2} \rangle$  dan

H<sub>0</sub> ditolak jika t'  $\geq$  $1 + \frac{1}{2}$  $1^{\ell}1$   $\cdots$   $\cdots$   $2^{\ell}2$  $w_1 + w$  $w_1 t_1 + w_2 t$ +  $+\,w_2t_2$ .

dengan  $w_1$  = 1 2 1 *n s* ,  $w_2 =$ 2 2 2 *n s* ,  $t_1 = t_{(1-\alpha)(n_1-1)}$ , dan  $t_2 = t_{(1-\alpha)(n_2-1)}$ .

Perhitungan Uji *t* Kelas Eksperimen

| N <sub>0</sub> | Kode   | $Nilai = X$ | $X - X$  | $(X - X)^2$ | Keterangan   |
|----------------|--------|-------------|----------|-------------|--------------|
| 1              | $E-1$  | 98          | 11,12    | 123,60      | tuntas       |
| $\overline{2}$ | $E-2$  | 98          | 11,12    | 123,60      | tuntas       |
| 3              | $E-3$  | 70          | $-16,88$ | 285,01      | tuntas       |
| $\overline{4}$ | $E-4$  | 93          | 6,12     | 37,43       | tuntas       |
| 5              | $E-5$  | 100         | 13,12    | 172,07      | tuntas       |
| 6              | $E-6$  | 93          | 6,12     | 37,43       | tuntas       |
| 7              | $E-7$  | 100         | 13,12    | 172,07      | tuntas       |
| 8              | $E-8$  | 99          | 12,12    | 146,84      | tuntas       |
| 9              | $E-9$  | 99          | 12,12    | 146,84      | tuntas       |
| 10             | $E-10$ | 64          | $-22,88$ | 523,60      | belum tuntas |
| 11             | $E-11$ | 99          | 12,12    | 146,84      | tuntas       |
| 12             | $E-12$ | 85          | $-1,88$  | 3,54        | tuntas       |
| 13             | $E-13$ | 92          | 5,12     | 26,19       | tuntas       |
| 14             | $E-14$ | 83          | $-3,88$  | 15,07       | tuntas       |
| 15             | $E-15$ | 96          | 9,12     | 83,13       | tuntas       |
| 16             | $E-16$ | 97          | 10,12    | 102,37      | tuntas       |
| 17             | $E-17$ | 99          | 12,12    | 146,84      | tuntas       |
| 18             | $E-18$ | 82          | $-4,88$  | 23,84       | tuntas       |

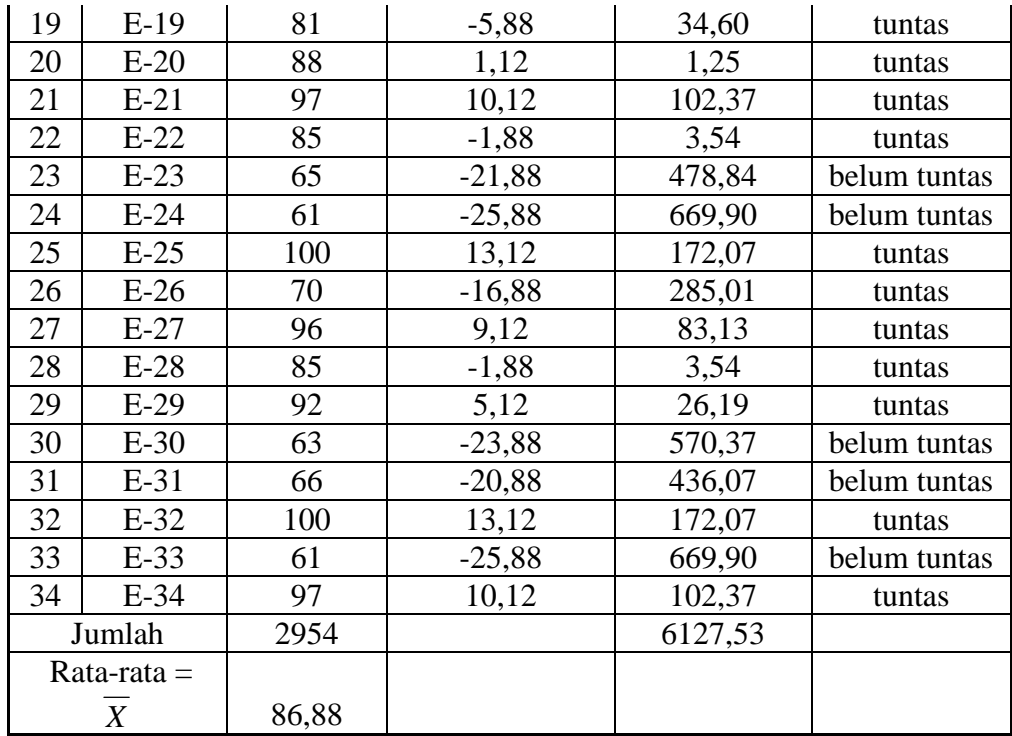

# **Tabel 4.13**

# Perhitungan Uji *t* Kelas Kontrol

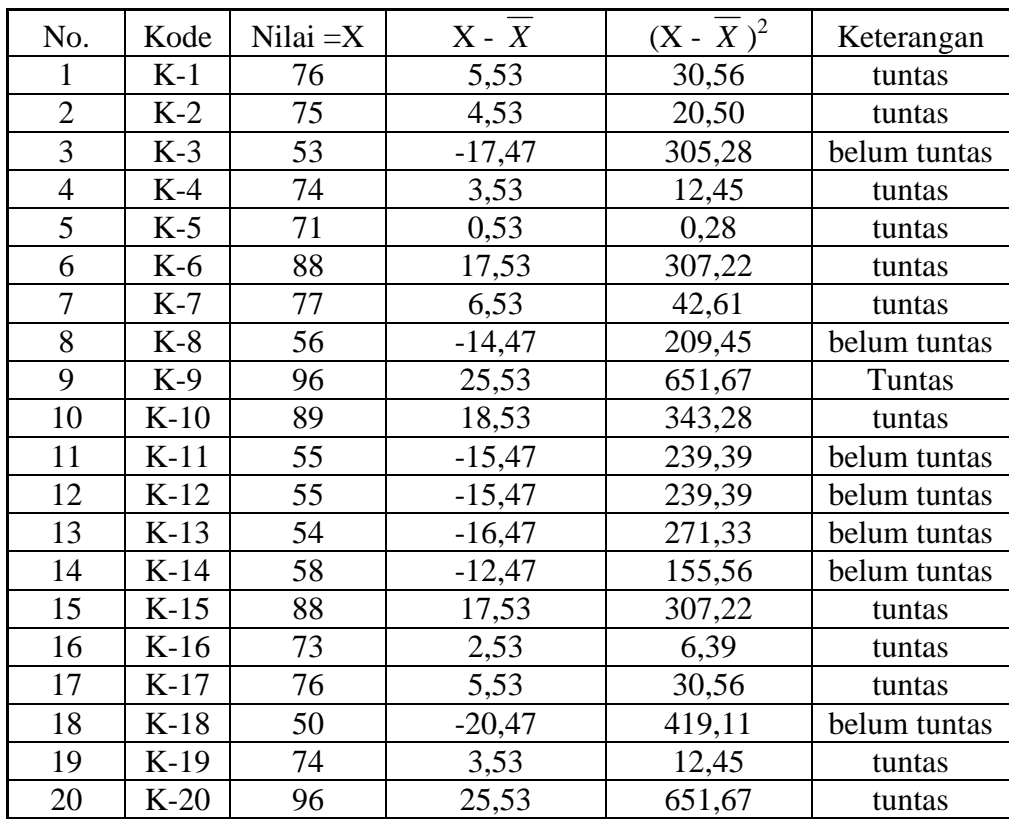

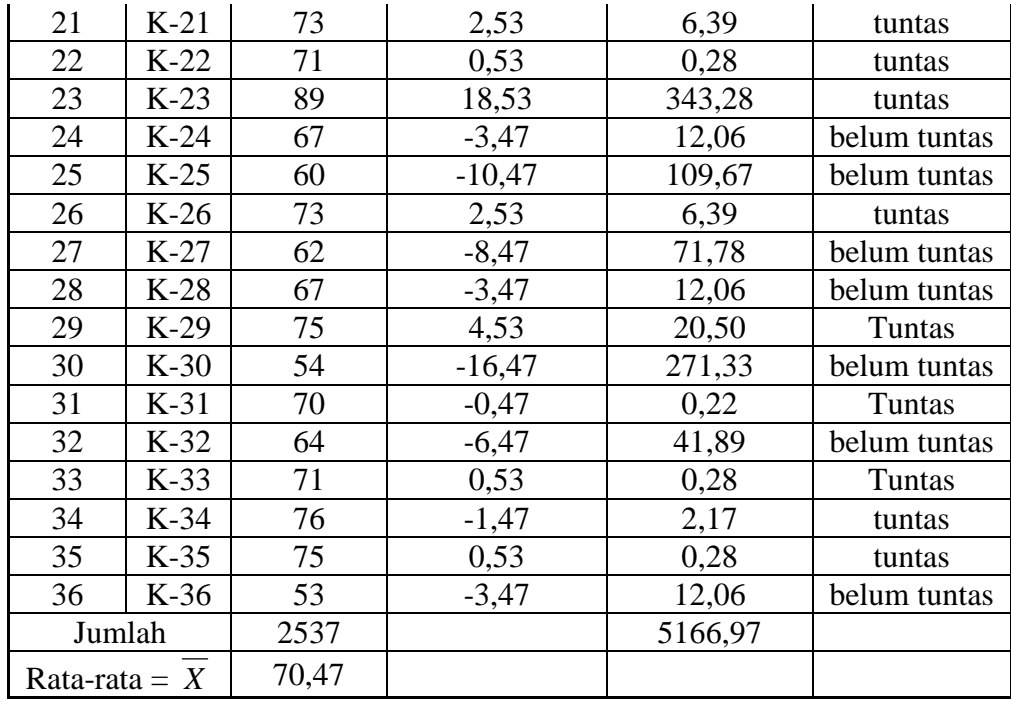

Sebelum dilakukan uji *t* terlebih dahulu akan diuji apakah kedua kelas berasal dari varians yang sama.

1) Varians dan simpangan baku kelas eksperimen

$$
S_1^2 = \frac{\sum (x_i - \bar{x})^2}{n - 1}
$$
  

$$
S_1^2 = \frac{6127,53}{33}
$$
  

$$
S_1^2 = 185,683
$$
  

$$
S_1^2 = \sqrt{185,683}
$$
  

$$
S_1 = 13,627
$$

2) Varians dan simpangan baku kelas kontrol

$$
S_2^2 = \frac{\sum (x_i - \overline{x})^2}{n - 1}
$$

$$
S_2^2 = \frac{5166,97}{35}
$$

$$
S_2^2 = 147,63
$$
  
\n
$$
S_2^2 = \sqrt{147,63}
$$
  
\n
$$
S_2 = 12,15
$$

**Tabel 4.14** 

Perhitungan Uji *Bartlett*

| No     | Sampel | $n_i - 1$ |         | $Log S_i^2$ | $(ni-1)log S_i^2$ |
|--------|--------|-----------|---------|-------------|-------------------|
|        |        | 33        | 185,683 | 2,269       | 74,877            |
|        |        | 35        | 147,63  | 2,169       | 75,915            |
| Jumlah |        | 68        |         |             | 150,792           |

Berdasarkan tabel di atas dapat dicari:

$$
s^{2} = \frac{\sum (n_{i} - 1)s_{i}^{2}}{\sum (n_{i} - 1)}
$$
  
\n
$$
s^{2} = \frac{33(185,683) + 35(147,63)}{68}
$$
  
\n
$$
s^{2} = \frac{6127,539 + 5167,05}{68}
$$
  
\n
$$
s^{2} = 166,097
$$
  
\n
$$
B = (\log s^{2})\sum (n_{i} - 1)
$$
  
\n
$$
B = (\log 166,097)(68)
$$
  
\n
$$
B = 150,98
$$

$$
\chi^{2} = (\ln 10) [B - \sum (n_{i} - 1) \log s^{2}]
$$
  

$$
\chi^{2} = (2,303) (150,98 - 150,792)
$$
  

$$
\chi^{2} = 0,433
$$

dari tabel *chi-kuadrat* dengan dk = 2-1=1, didapat  $\chi^2_{(0.95)(1)} = 3,84$ . Ternyata  $\chi^2 \leq \chi^2_{(0,95)(1)}$  sehingga H<sub>o</sub> diterima.

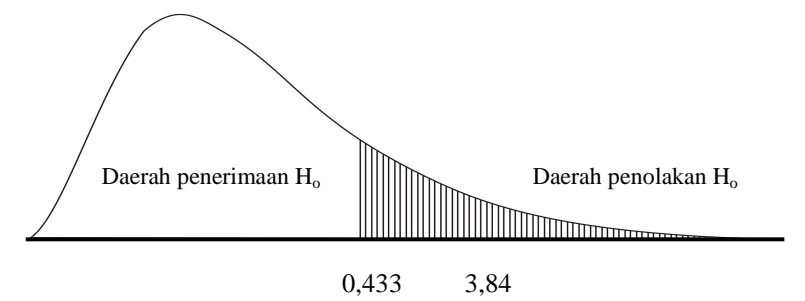

 **Gambar 4.5. Grafik Penerimaan dan Penolakan H<sup>o</sup>**

Dengan demikian kedua kelas tersebut mempunyai varians yang sama (homogen).

Karena varians kedua kelas sama  $(\sigma_1^2 = \sigma_2^2)$ 2  $\sigma_1^2 = \sigma_2^2$ ), rumus yang digunakan adalah:*.* 

$$
t = \frac{\overline{x_1} - \overline{x_2}}{s\sqrt{\frac{1}{n_1} + \frac{1}{n_2}}}
$$

dengan:

$$
s^{2} = \frac{(n_{1} - 1)s_{1}^{2} + (n_{2} - 1)s_{2}^{2}}{n_{1} + n_{2} - 2}
$$
\n
$$
s^{2} = \frac{(34 - 1)(185,683) + (36 - 1)(147,63)}{34 + 36 - 2}
$$
\n
$$
s^{2} = 166,097
$$
\n
$$
s = 12,89, \text{ maka}
$$
\n
$$
t = \frac{\overline{x_{1}} - \overline{x_{2}}}{s\sqrt{\frac{1}{n_{1}} + \frac{1}{n_{2}}}}
$$
\n
$$
t = \frac{86,882 - 70,472}{(12,89)\sqrt{\frac{1}{34} + \frac{1}{36}}}
$$
\n
$$
t = 5,323
$$
\n
$$
t_{\text{table}} = t_{(1-\alpha),(n_{1}+n_{2}-2)}
$$
\n
$$
t_{\text{table}} = t_{(0,95),(68)}
$$
\n
$$
t_{\text{table}} = 1,67
$$

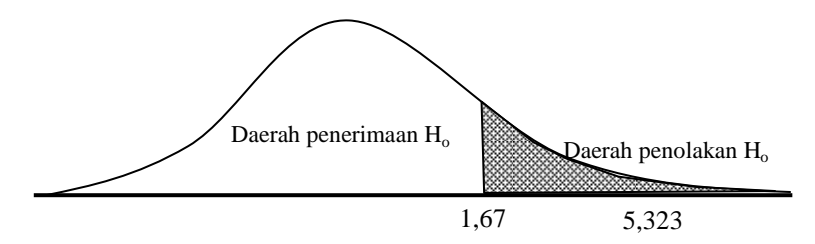

**Gambar 4.6. Grafik Penerimaan dan Penolakan H<sup>o</sup>**

Daerah penerimaan H<sup>o</sup> *thitung* < 1,67, jelas bahwa *thitung* ditolak. Dengan demikian ada perbedaan kondisi akhir antara kelas eksperimen dan kelas kontrol, dalam hal ini kelas eksperimen lebih baik dari kelas kontrol.

- b. Uji ketuntasan belajar
	- 1) Kelas eksperimen

Ketuntasan klasikal:

$$
t = \frac{N_{\text{tuntas}}}{N} \times 100\%
$$

$$
t = \frac{28}{34} \times 100\%
$$

$$
t = 82,35\%
$$

Dengan demikian dapat disimpulkan hasil belajar kelas eksperimen lebih KKM atau sudah mencapai ketuntasan belajar.

### 2) Kelas kontrol

Ketuntasan klasikal:

$$
t = \frac{N_{\text{tuntas}}}{N} \times 100\%
$$

$$
t = \frac{25}{36} \times 100\%
$$

*t = 69,44%* 

Dengan demikian dapat disimpulkan hasil belajar kelas kontrol lebih dari KKM atau sudah mencapai ketuntasan belajar.

Jadi hasil belajar peserta didik pada kelas eksperimen lebih baik daripada kelas kontrol. Selain bukti di atas dapat juga dilihat di tabel perhitungan uji hipotesis kelas eksperimen dan kelas kontrol bahwa rata-rata peserta didik kelas eksperimen lebih banyak daripada kelas kontrol.

### **B. Pembahasan Hasil Penelitian**

Penelitian ini dilaksanakan di MA Negeri 01 Semarang. Populasi dalam penelitian ini yaitu seluruh peserta didik kelas XI IPA yang terdiri dari 5 kelas yaitu kelas XI IPA 1 sampai dengan XI IPA 5. Sebelum mengambil sampel penelitian, terlebih dahulu dilakukan *cluster random sampling*, yang kemudian diperoleh tiga kelas sebagai kelas sampel yaitu kelas XI IPA 5 sebagai kelas eksperimen yaitu kelas yang dikenai pemberian *reward* melalui metode pembelajaran *trade a-problem* terdiri atas 34 peserta didik, kelas XI IPA 4 sebagai kelas kelas kontrol yaitu kelas yang dikenai pembelajaran konvensional terdiri dari 36 peserta didik dan kelas XI IPA 3 sebagai kelas uji coba soal yang terdiri dari 36 peserta didik. Kemudian dilakukan uji analisis pendahuluan yang meliputi uji normalitas, uji homogenitas dan uji kesamaan dua rata-rata. Data yang digunakan untuk uji analisis pendahuluan adalah data nilai ulangan semester gasal tahun pelajaran 2010/2011.

Pada analisis pendahuluan diperoleh data yang menunjukkan bahwa kelas eksperimen dan kelas kontrol berdistribusi normal dan berasal dari populasi dengan varians yang sama. Hal ini berarti sampel berasal dari kondisi yang sama.

Sebelum diberi perlakuan, dilakuan uji kelayakan soal yaitu untuk mengetahui validitas soal, reliabilitas soal, tingkat kesukaran soal dan daya beda soal. Uji ini diberikan pada kelas uji coba yaitu kelas XI IPA 3. Setelah diberi perlakuan berbeda pada kelas eksperimen dan kelas kontrol kemudian diberi tes akhir. Ketika pembelajaran, penelitian ini menggunakan waktu tiga kali pertemuan (lima jam pelajaran) dan satu kali pertemuan (dua jam pelajaran) untuk tes akhir.

Setelah dilakukan pembelajaran pada dua kelas yaitu yaitu kelas eksperimen menggunakan pemberian *reward* melalui metode *trade a-problem* dan kelas kontrol menggunakan pembelajaran ekspositori, maka diberikan tes akhir. Berdasarkan tes akhir terlihat bahwa hasil belajar kedua kelas tersebut berbeda, terbukti dari hasil uji *thitung* = 5,323 dan *ttabel* = 1,67. Daerah penerimaan H<sup>o</sup> *thitung* < 1,67 , jelas bahwa *thitung* ditolak. Hal ini berarti hasil belajar peserta didik pada kelas eksperimen lebih baik daripada kelas kontrol.

Data hasil belajar pada kedua kelompok tersebut kemudian dianalisis uji ketuntasan belajar. Pada kelas eksperimen, ketuntasan klasikal 82,35% dan ratarata kelas 86,882. Dengan demikian dapat disimpulkan hasil belajar kelas eksperimen lebih dari 67 dan sudah mencapai ketuntasan belajar. Sedangkan pada kelas kontrol, ketuntasan klasikal 69,44% rata-rata kelas 70,472. Dengan demikian dapat disimpulkan hasil belajar kelas kontrol juga sudah mencapai ketuntasan belajar. Hal ini dapat diketahui bahwa ketuntasan belajar kelas eksperimen lebih baik dari pada kelas kontrol.

Hasil belajar kelas eksperimen lebih baik daripada kelas kontrol, karena dalam kelas eksperimen peserta didik lebih mudah memahami konsep-konsep materi yaitu peserta didik membuat soal dan jawabannya yang kemudian soal yang telah dibuat tadi ditukarkan ke kelompok lain untuk dikerjakan dengan mendiskusikan masalah-masalah tersebut dengan teman satu kelompok. Melalui diskusi akan terjalin komunikasi dan interaksi antar peserta didik dengan saling berbagi ide atau pendapatnya. Selain itu akan terjalin komunikasi yang baik, sehingga dapat menyamakan daya pikir dan memberikan kesempatan untuk mengungkapkan pendapatnya.

### **C. Keterbatasan Penelitian**

Penyusunan skripsi ini tidak banyak kendala, walaupun ada kendala itu hanya bersifat kecil antara lain:

- 1. waktu penelitian yang cukup singkat
- 2. Keterbatasan Materi dan Tempat Penelitian

Penelitian ini terbatas pada materi suku banyak kelas XI IPA semester genap di MA Negeri 01 Semarang.

3. keterbatasan biaya, tenaga maupun pikiran yang dimiliki oleh peneliti.